## pécouverte du module pyplot de la bibliothèque matplotlib

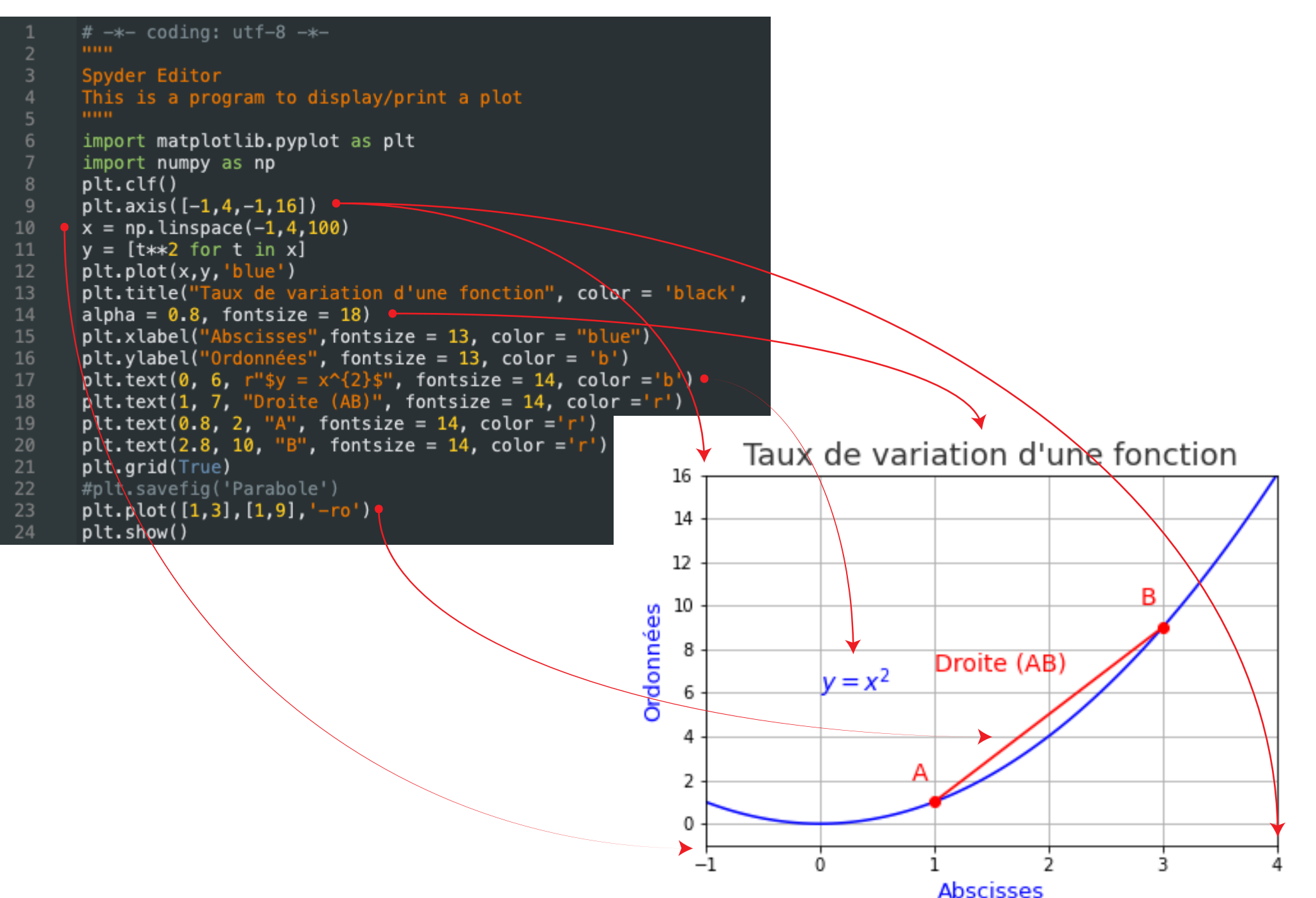